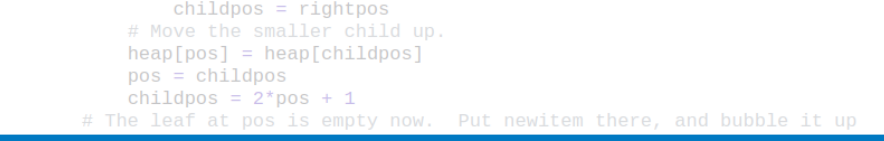

271

### Algoritmy a programování Složitost algoritmů

```
# newitem fits.
   while pos > startpos: Vojtěch Vonásek
       parentpos = (pos - 1) >>
       parent = heap[parent]if parent < neDepartment of Cybernetics
           heap[poFaculty of Electrical Engineering
           DOS
               Czech Technical University in Prague
       break
   heap[pos] = newitemdef _siftup_max(heap, pos):
    'Maxheap variant of siftup'
   endpos = len(head)status = posnewitem = heap[pos]# Bubble up the larger child until hitting a leaf.
   childpos = 2*pos + 1 # leftmost child position
                                                                        1/37uchila objidnos x ondnosu
```
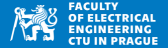

- · Určení náročnosti výpočtů
	- pro výběr vhodné implementace, knihovny, algoritmu
	- · pro výběr vhodného HW
	- v optimalizaci programů
- Časová a paměťová náročnost (složitost)
- Náročnost programu (implementace) vs. náročnost algoritmu
- Analýza programu (implementace)
	- · ovlivněna jazykem, HW, zátěží OS, ...
	- teoretická analýza + empirické měření
	- typicky měřeno jako "čas výpočtu"
- Analýza algoritmu
	- · teoretická analýza "big-O" notace
	- · nezávisí na použitém jazyce
	- typicky analýza počtu "zajímavých" operací

# Rychlost programu (implementace)

- 
- Rychlost programu je dále ovlivněna programovacím jazykem, způsobem kompilace ...
- A samozřejmě typem algoritmu, který program realizuje
- Reálný čas: doba vykonání programu/jeho části
	- Rozdíl mezi časem spuštění a ukončení testovaného programu
	- Závisí na rychlosti PC, operačním systému, velikosti RAM, cache. . .
	- Závisí na aktuálním zatížení PC, případně i na vytížení periferií
- CPU čas: čas strávený na CPU
	- Nižší než reálný čas
	- $\bullet$  Závislost na PC, operačním systému, ...
	- Nezávisí na aktuálním vytížení
	- Složitější měření

## Empirické měření rychlosti programu

- Ukážeme si špatné a dobré měření
- Máme dvě verze (liší se použitím knihovny numpy)
- program1.py

```
import insertionSort as IS
2 import random, time
3
 a = [ random.random() for \mu in range (1000) ]
5 IS . insertionSort (a)
```
#### • program2.py

```
import insertionSort as IS
2 import random, time
3 import numpy
 a = [ random.random() for \mu in range (1000) ]
5 IS. insertionSort (a)
```
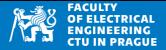

- Běh programu změříme na příkazové řádce jako reálný čas běhu
	- > time python3 program1.py

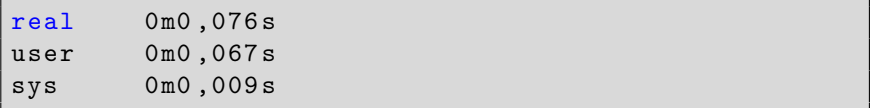

- Pro další rozhodování budeme používat čas 'real'
- Stejný způsob měření můžeme dosáhnout i v Pythonu

```
import time
2a = [-i \text{ for } i \text{ in } range(10000) ]3 \mid t1 = \text{time} \cdot \text{time}()b = a.sort() #merena operace
5 \mid t2 = \text{time.time}()print (t2-t1) #real-time
```
### Empirické měření: nevhodně

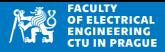

- Výsledky měření:
	- > time python3 program1.py: real je 1.23s
	- > time python3 program2.py: real je 1.21s
- Můžeme provést závěr, že program $2.$ py je rychlejší, než program1.py ?
- Uved'te argumenty pro a proti!

### Empirické měření: nevhodně

- Změřením obou programů (na stejném PC)
	- > time python3 program1.py: real je 1.23s
	- > time python3 program2.py: real je 1.21s
- Můžeme provést závěr, že program $2.$ py je rychlejší, než program1.py ?

### **Proč je tento způsob řešení nevhodný**

- Jednobodové měření je zatíženo chybou (aktuální zatížení procesoru, disků ...)
- Nutnost opakování měření a statistického porovnání

### Empirické měření: správně

- · Více měření (čím více, tím lépe), zde použijeme 100 měření
- program1.py:  $\bar{t} = 0.0808$ ,  $\sigma = 0.11$
- program2.py:  $\bar{t} = 0.3283, \sigma = 0.089$
- V průměru je program1. py  $\sim 4 \times$  rychlejší než program2. py

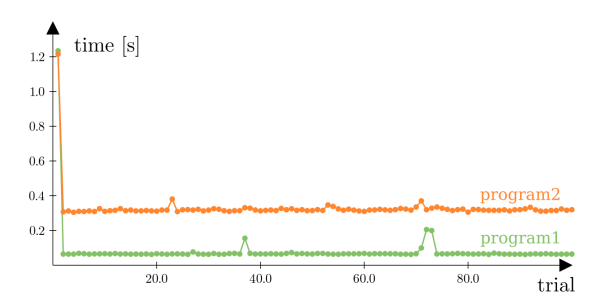

### Empirické měření: správně

- Důvodem pomalého běhu  $\text{program2.py}$  je importování knihovny numpy
- Knihovna numpy se ale nepoužívá
- program1.py

```
import insertionSort as IS
2 import random, time
3
 a = [ random.random() for \mu in range (1000) ]
5 IS . insertionSort (a)
```
#### • program2.py

```
import insertionSort as IS
2 import random, time
3 import numpy
 a = [ random.random() for \mu in range (1000) ]
5 IS . insertionSort (a)
```
Dobrá praxe: importujeme pouze knihovny, které používáme

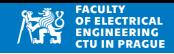

- Známe (průměrné) chování programu na vstupu velikosti  $n = 1000$
- Průměr ze 100 měření
- Měření je validní pro jedno PC, nelze ho zobecnit
- Neznáme chování pro jinak velké vstupy a pro jiné PC/OS
- Empirické měření zkoumá vlastnosti programu, nikoliv algoritmů

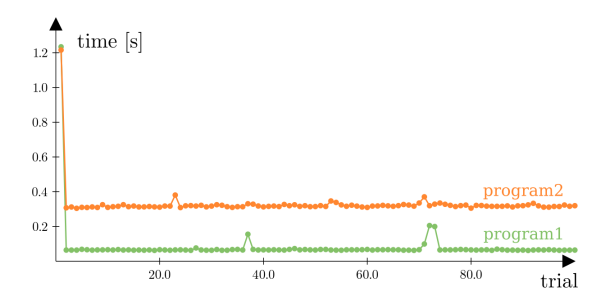

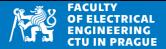

- Způsob analýzy algoritmů
- Najdeme funkci  $T(n)$ , která popisuje časovou (nebo paměťovou) náročnost algoritmu
- Velikost vstupu je  $n$ 
	- např. velikost vstupních polí pro seřazení
	- celkový počet bitů na vstupu
	- · počet vrcholů/hran v grafech
	- velikost matic
	- · atd. podle konkrétního algoritmu
- Funkce  $T(n)$  nejčastěji popisuje
	- kolik "vybraných operací" se provede (časová náročnost)
	- kolik paměti (v RAM/HDD) bude třeba k vyřešení úlohy

## Asymptotická časová složitost

- Chování algoritmu  $T(n)$  nás zajímá pouze pro velká  $n \to \infty$
- Multiplikativní a aditivní konstanty zanedbáme  $\bullet$
- Pomaleji rostoucí části  $T(n)$  zanedbáme  $\bullet$

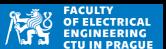

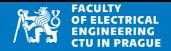

• Necht  $f(n): \mathbb{N} \to \mathbb{R}^+_0$  $f(n)$  je  $\mathcal{O}(g(n))$  pokud existují konstanty  $n_0 > 0$  *a c* > 0 takové, že  $f(n) \le cg(n)$  pro všechna  $n \ge n_0$ 

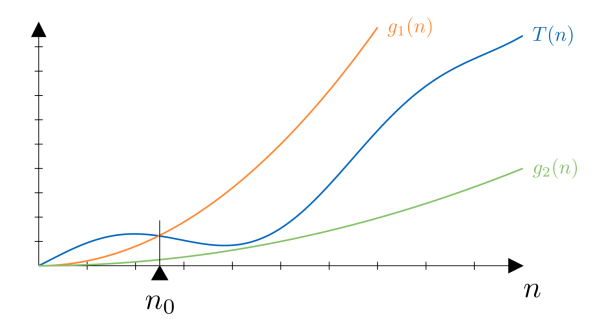

- $g_2(n)$  není horní odhad  $T(n)$
- $g_1(n)$  je horní odhad  $T(n)$  pro  $n \geq n_0 \Rightarrow T(n)$  je  $\mathcal{O}(g_1(n))$

# $O()$ : big-O notace

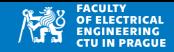

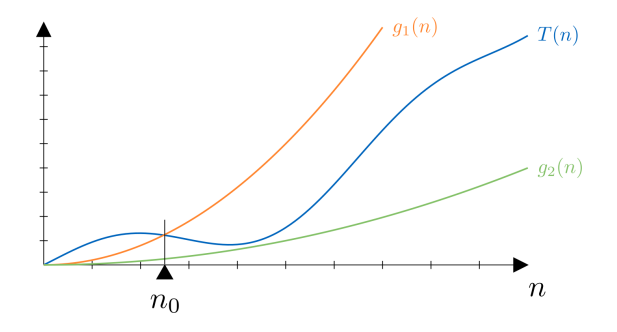

### **P**říklad

• 
$$
T(n) = 2n^2 + 3 + 4n
$$

- $\bullet$   $g_1(n) = n^2$  je horním odhadem  $\mathcal{T}(n)$  pro  $n > n_0$
- Říkáme, že $T(n) = 2n^2 + 3 + 4n$  je  $\mathcal{O}(n^2)$

# $\mathcal{O}($ : big-O notace

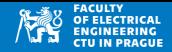

- $T(n) = 2n^2 + 3 + 4n$
- $\bullet$   $g_1(n) = n^2$  je horním odhadem  $T(n)$
- Říkáme, že $T(n) = 2n^2 + 3 + 4n$  je  $\mathcal{O}(n^2)$

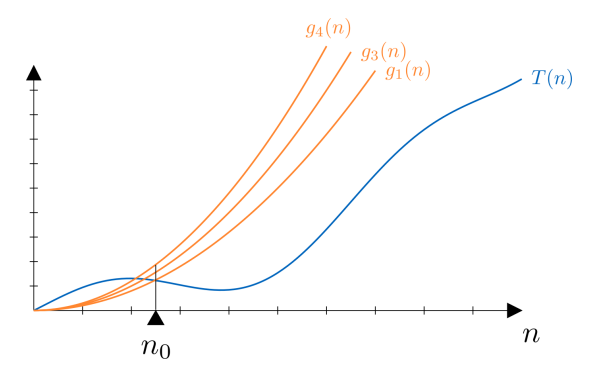

- Odhadem  $T(n)$  jsou i další funkce, např.  $\mathcal{O}(n^3)$  nebo  $\mathcal{O}(n^{100})$
- **Uvad´ıme ten nejlep ´ s´ı zn ˇ am ´y odhad ´**

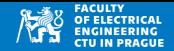

## $\mathcal{O}($ : big-O notace

$$
f(n) \stackrel{n \to \infty}{\sim} g(n)
$$
 pokud  $\lim_{n \to \infty} \frac{f(n)}{g(n)} = 1$ 

● Místo *f* je  $\mathcal{O}(n^3)$  píšeme *f* ∼  $\mathcal{O}(n^3)$ 

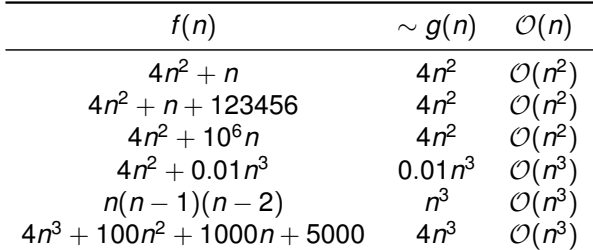

• Pro polynomy uvažujeme jen člen nejvyššího řádu

# $\mathcal{O}($ : big-O notace

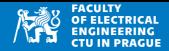

 $4n^3 + 100n^2 + 1000n + 5000$  je  $\mathcal{O}(n^3)$ 

- Pokud  $n \ge 100$ , pak
- $\Rightarrow$   $n^3 > 100n^2$ ,
- $\Rightarrow$   $n^3 > 1000n$ ,
- $\Rightarrow$   $n^3 > 5000$

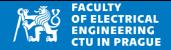

• Necht  $f(n): \mathbb{N} \to \mathbb{R}^+_0$ *f*(*n*) je  $\Theta(g(n))$  pokud existují konstanty  $c_1 > 0$ ,  $c_2 > 0$  a  $n_o > 0$  takové, že  $c_1 g(n) \le f(n) \le c_2 g(n)$  pro všechna  $n \ge n_0$ 

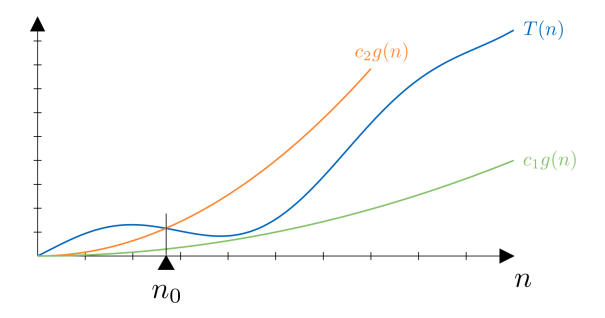

- $\bullet$  4 $n^3+$  100 $n^2$  je  $\mathcal{O}(n^3)$  ale i  $\mathcal{O}(n^4),\,\mathcal{O}(n^5),\,\ldots$
- $4n^3 + 100n^2$  **je pouze** Θ $(n^3)$ , nikoliv Θ $(n^4)$ , Θ $(n^5)$  ...

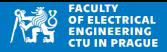

•  $\mathcal{O}(n)$  notace

 $f(n)$  je  $\mathcal{O}(g(n))$  pokud existují konstanty  $n_0 > 0$  *a c* > 0 takové, že  $f(n) \le cg(n)$  pro všechna  $n \ge n_0$ 

 $\bullet$   $\Theta()$  notace

*f*(*n*) je  $\Theta(g(n))$  pokud existují konstanty  $c_1 > 0$ ,  $c_2 > 0$  a  $n_0 > 0$  $t$ akové, že $c_1 g(n) < f(n) < c_2 g(n)$  pro všechna  $n > n_0$ 

- $\bullet$   $\Theta$ () přesnější, ale je těžší ji najít
- V praxi se používá převážně  $\mathcal{O}()$

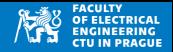

- Průměrná složitost (Average complexity)
	- závisí na datech (co jsou "typická" data?)
	- $\bullet$  složitá teoretická analýza
	- lze odhadnout experimentálně (vyžaduje znalost 'typických' dat
- Nejhorší složitost (worst-case complexity)
	- Ize odhadnout teoreticky
	- experimentálně nelze
- Složitost algoritmů může být závislá na více parametrech

# Příklady

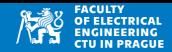

### **Hledan´ı prvk ˚u v poli ´**

```
1 def findItem (x, query): #x is list
2 for item in x:
3 if item == query:
4 return True
5 return False
6
7 \mid a = [0, 1, 0, 2]\frac{1}{\text{print}} (findItem (a, 0))
9 print ( findItem (a, "0"))
```
• Složitost  $O(n)$  (*n* je velikost vstupního pole)

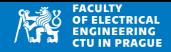

### **Hledan´ı prvku p ˚ulen´ım intervalu ´**

```
1 def binarySearch (x, query):
2 L = 0
|3| R = len(x)-1
|4| while L \leq R:
5 M = (L+R) // 2
6 if x [M] == query:
7 return M
|8| if x[M] > query:
9 R = M - 110 else:
11 L = M + 112 return -1
```
- V každé iteraci zmenšujeme velikost prohledávaného intervalu na polovinu
- Složitost  $\mathcal{O}(\log n)$

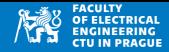

### **BubbleSort**

```
1 def bubbleSort(x): #x is list
2 for r in range (len(x) - 1, 0, -1): #r is used
_3 change = False
4 for j in range (r): #j = 0..r-1
5 if x[i] > x[i+1]:
6 x[i], x[i+1] = x[i+1], x[i]7 change = True8 as if not change:
9 break
10|a = [10, -10, 0, 1, -3, 4, 4]11 print (a)
12 bubbleSort (a)
_{13} print (a)
```
• Vnější smyčka proběhne *n*-krát, vnitřní smyčka proběhe nejvýše *n*-krát • Složitost  $\mathcal{O}(n^2)$ 

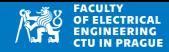

#### **SelectionSort**

```
1 def selectionSort (x): #x is list
|2| for r in range (\text{len}(x) - 1):
|3| minidx = r
4 for j in range (r+1, len(x)):
5 if x[i] < x[\text{minidx}]:
6 minidx = j
\vert x \vert x [minidx], x [r] = x [r], x [minidx]
8
9 \mid a = [7, 42, -3, 0, 5, 1, 1]10 selectionSort (a)
11 print (a)
```
• Složitost  $\mathcal{O}(n^2)$ 

# Složitost řazení

- Řadící algoritmy založené na porovnání (operátor  $\langle \rangle$
- Kolik těchto porovnání je třeba, aby se seřadilo pole n položek?
- Graf porovnání pro tři prvky  $x_1, x_2, x_3$

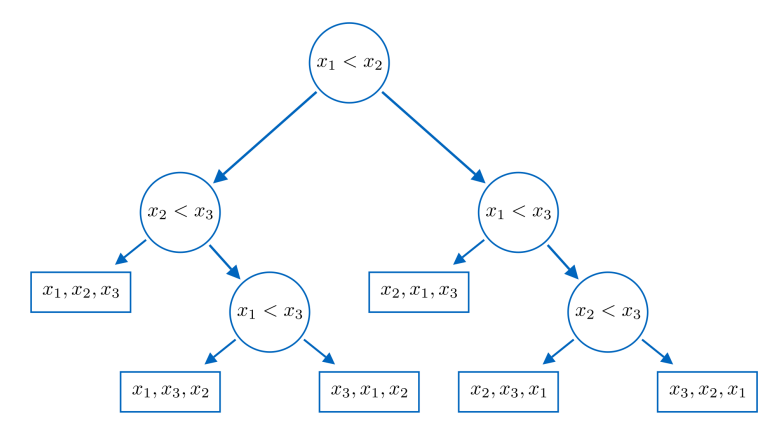

# Složitost řazení

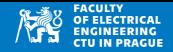

- Počet listů je 2<sup>h</sup>, kde *h* je hloubka rozhodovacího stromu
- Strom musí být schopen pro jakoukoliv vstupní permutaci udělat rozhodnutí  $\rightarrow$  obsahovat list

$$
\begin{array}{rcl} n! & \leq & 2^h \\ h & \geq & \log_2 n! \end{array}
$$

Stirlingův vzorec

$$
\log(n!) = n \log n - n + \mathcal{O}(\log n)
$$

- Nejvyšší člen je zde *n* log *n*
- **Porovnávací řadící algoritmus potřebuje nejméně nlog n porovnání k serazen´ı pole ˇ** *n* **poloˇzek**
- $\overline{\text{R}}$ azení (porovnávací) má složitost  $\mathcal{O}(n \log n)$

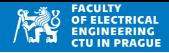

100  $\mathbf{1}$  $=$  $\mathbf N$  $\begin{array}{c} 2 \\ 3 \end{array}$ i  $=$  $\overline{1}$  $<sub>b</sub>$ </sub>  $=$ while  $i > 0$ :  $\overline{4}$  $b * = i$ 5  $print(b, i)$ 6 i  $//= 2$  $\overline{\phantom{a}}$ 

- Půlíme interval N,  $N/2$ ,  $N/4$  atd..
- Složitost  $\mathcal{O}(\log n)$

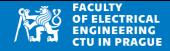

100  $\mathbf{1}$ N  $=$  $\begin{array}{c} 2 \\ 3 \end{array}$  $\mathbf N$ i  $=$  $\overline{1}$  $<sub>b</sub>$ </sub>  $=$ while  $i > N//2$ :  $\overline{4}$  $b * = i$ 5  $print(b, i)$ 6 i  $//= 2$  $\overline{7}$ 

> Složitost?  $\bullet$

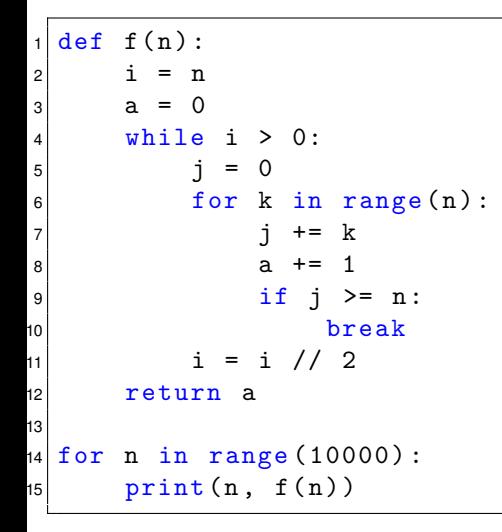

#### · Složitost?

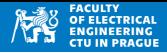

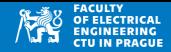

```
100
\overline{1}=\begin{array}{c} 2 \\ 3 \end{array}\mathbf{1}a
        =for i in range(n):
            for j in range(i, n):
\overline{4}a + = 1\overline{5}
```
· Složitost?

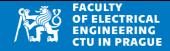

```
100
        =\mathbf{1}\mathbf nfor a in range (1,n):
\overline{c}\mathbf{i}= 13
             while j \leq n:
\overline{4}\overline{5}\mathbf{j}+= a
```
· Složitost?

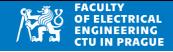

- Máme  $n \times n$  matice **A**, **B** a počítáme **C** = **A** · **B**
- Například pro matice  $2 \times 2$

$$
\mathbf{A} = \begin{bmatrix} a_{11} & a_{12} \\ a_{21} & a_{22} \end{bmatrix}, \mathbf{B} = \begin{bmatrix} b_{11} & b_{12} \\ b_{21} & b_{22} \end{bmatrix}
$$

$$
\mathbf{C} = \begin{bmatrix} c_{11} & c_{12} \\ c_{21} & c_{22} \end{bmatrix} = \begin{bmatrix} a_{11}b_{11} + a_{12}b_{21} & a_{11}b_{12} + a_{12}b_{22} \\ a_{21}b_{11} + a_{22}b_{21} & a_{21}b_{12} + a_{22}b_{22} \end{bmatrix}
$$

- kde  $a_{ii}, b_{ii}, cii \in \mathbb{R}$
- Standardní násobení matic vyžaduje 8 násobení a 4 sčítání
- Násobení velkých čtvercových matic Strassenův algoritmus

### Násobení matic

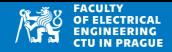

- Máme  $n \times n$  matice **A**, **B** a počítáme **C** = **A** · **B**
- Naivní algoritmus pro matice  $n \times n$

```
1 #a,b,c are square matrices n x n
2 \# c is assumed to be n x n matrix of zeros
3 for i in range (n):
|4| for j in range (n):
5 for k in range (n):
6 c [i][j] += a[i][k] * b [k][j]
7 # result is in c
```
• Složitost  $\mathcal{O}(n^3)$ 

# Blokové násobení čtvercových matic

- Necht máme matici, jejíž počet prvků je mocnina 2: **A**, **B**, **C** jsou matice  $2^k \times 2^k = n \times n$ , kde  $n = 2^k$
- Tvto matice lze reprezentovat po blocích
- $\bullet$  A<sub>ii</sub> jsou čtvercové matice

$$
\mathbf{A} = \begin{bmatrix} a_{11} & a_{12} & a_{13} & \dots & a_{1n} \\ a_{21} & a_{22} & a_{23} & \dots & a_{2n} \\ \vdots & & \vdots & \ddots & \vdots \\ a_{n1} & a_{n2} & \dots & a_{nn} \end{bmatrix} = \begin{bmatrix} \mathbf{A}_{11} & \mathbf{A}_{12} \\ \mathbf{A}_{21} & \mathbf{A}_{22} \end{bmatrix}
$$

- Standardní násobení velkých matic (rekurzivně po blocích)
- 8 násobení čtvercových matic a 4 sčítání čtvercových matic

$$
A = \begin{bmatrix} A_{11} & A_{12} \\ A_{21} & A_{22} \end{bmatrix}, B = \begin{bmatrix} B_{11} & B_{12} \\ B_{21} & B_{22} \end{bmatrix}\\ C = \begin{bmatrix} C_{11} & C_{12} \\ C_{21} & C_{22} \end{bmatrix} = \begin{bmatrix} A_{11}B_{11} + A_{12}B_{21} & A_{11}B_{12} + A_{12}B_{22} \\ A_{21}B_{11} + A_{22}B_{21} & A_{21}B_{12} + A_{22}B_{22} \end{bmatrix}
$$

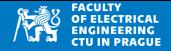

- Necht máme matici, jejíž počet prvků je mocnina 2: **A**, **B**, **C** jsou matice  $2^k \times 2^k = n \times n$ , kde  $n = 2^k$
- $M_1 = (A_{11} + A_{22})(B_{11} + B_{22});$  $M_2 = (A_{21} + A_{22})B_{11}$ ;  $M_3 = A_{11}(B_{12} - B_{22});$  $M_4 = A_{22}(B_{21} - B_{11});$  $M_5 = (A_{11} + A_{12})B_{22};$  $M_6 = (A_{21} - A_{11})(B_{11} + B_{12});$  $M_7 = (A_{12} - A_{22})(B_{21} + B_{22}),$  $C = \begin{bmatrix} C_{11} & C_{12} \ C_{21} & C_{22} \end{bmatrix}$  $C_{11} = M_1 + M_4 - M_5 + M_7$  $C_{12} = M_3 + M_5$  $C_{21} = M_2 + M_4$  $C_{22} = M_1 - M_2 + M_3 + M_6$ 
	- Strassenův algoritmus potřebuje 7 násobení
	- Matice se rekurzivně násobí (blokově) až dojde na násobení matic  $2 \times 2$
	- Potřebuje ale více operací sčítání/odčítání

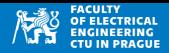

### **Detekce kolizí mezi dvěma polygony**

- Polygon je sekvence vrcholů
- Vstup:  $P = ((x_1, y_1), \ldots (x_n, y_n))$  a  $Q = ((x_1, y_1), \ldots (x_m, y_m))$
- Detekce kolizí (naivně): pro každou úsečku z P spočítat, jestli má průnik s nějakou úsečkou z Q
- Nejsložitější operace je zde **výpočet průniku**

```
def isCollision (p, q): """ p, q are [[x1, y1], ... [x_n, y_n]] ] """
2 for i in range (\text{len}(p) - 1): \#(n-1)-times
3 for j in range (\text{len}(q) - 1): \#(m-1)-times
4 r = i sCrossing(p[i], p[i+1], q[j], q[j+1])5 if r:
6 return False<br>7 return False
     7 return False
```
- Vnější smyčka proběhne (nejvýše) *n* − 1 krát, vnitří smyčka proběhne (nejvýše) *m* − 1 krát.
- Počet volání isCrossing() je  $(n-1)(m-1)$
- Složitost algoritmu je  $O(mn)$
- Kdy nastane případ 'nejvýše' ?

۰

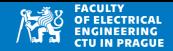

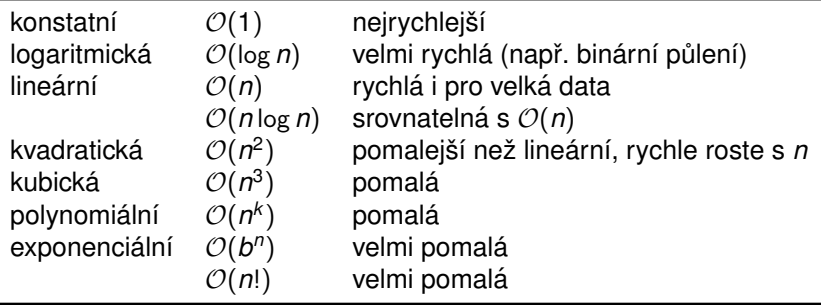

- Pro velká data se snažíme používat algoritmy s nejmenší složitostí
- Pro malá data lze (v oprávněných případech) použít algoritmus s mírně vyšší složitostí